### **Capacity Market Auction Q&A Session**

### **2024/2025 T-4 Capacity Auction**

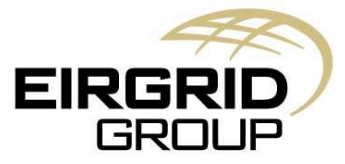

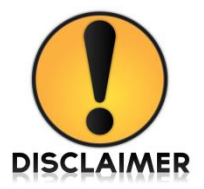

## **Disclaimer**

- Whilst every effort is made to provide information that is useful and care has been taken in the preparation of the information, EIRGRID and SONI give no warranties or representations, expressed or implied, of any kind, with respect to the contents of this document, including without limitation, its quality, accuracy and completeness.
- Prior to taking business decisions, interested parties should not rely on the data set out in this document as a substitute for obtaining separate and independent advice in relation to the matters covered by this document. Information in this document does not amount to a recommendation or advice in respect of any possible investment. The use of information contained within this document for any form of decision making is done at the user's own risk. This should be read in conjunction with the Capacity Market Code.
- EIRGRID and SONI and their respective advisers, consultants and other contributors to this document (or their respective associated companies, businesses, partners, directors, officers or employees) hereby exclude to the fullest extent permitted by law, all and any liability for any errors, omissions, defects or misrepresentations in the information contained in this document, or for any loss or damage suffered by persons who use or rely on such information (including by reason of negligence, negligent misstatement or otherwise).

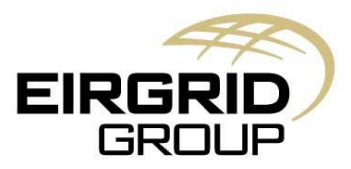

## **Agenda**

- Capacity Auction Lynda Woods
- CMP and PAU Shelley Van Den Berg
- Secondary Trading Shelley Van Den Berg
- Auction Format D Marc Curran
- Q&A Aodhagan Downey

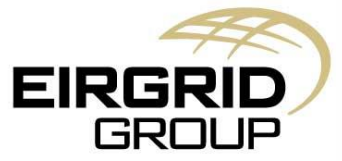

# **Supporting Materials**

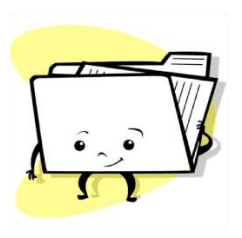

The following information will be useful to assist you in participating in the Capacity Auctions :

- [Final Auction Information Pack\\_FAIP2024/2025T-4](https://www.sem-o.com/documents/general-publications/Final-Auction-Information-Pack_FAIP2425T-4.pdf)
- $\triangleright$  [A Helicopter Guide to the Capacity Auction](http://sem-o.com/documents/general-publications/Capacity-Market-A-Helicopter-Guide-for-the-Capacity-Auction.pdf)
- [Guide for Capacity Market Platform Administrative \(CMPA\) Users](http://www.sem-o.com/documents/general-publications/Capacity-Market-CMPA-Guide.pdf)
- [Guide for Capacity Market Platform Reporting \(CMPR\) Users](https://www.sem-o.com/documents/general-publications/Capacity-Market-CMPR-Guide.pdf)
- [Guide for Capacity Market Platform Trading \(CMPT\) Users](http://sem-o.com/documents/general-publications/Capacity-Market-CMPT-Guide.pdf)
- $\triangleright$  [Capacity Market Platform Offer Information](https://www.sem-o.com/documents/general-publications/Capacity-Market-Platform-Offer-Information.pdf)
- $\triangleright$  Export Import and Renew Security Certificates PKI
- [Capacity Market Platform -](https://www.sem-o.com/documents/general-publications/Capacity-Market-Platform-CMP-Access-User-Guide-Symantec-Troubleshooting.pdf) [CMP Access User Guide -](https://www.sem-o.com/documents/general-publications/Capacity-Market-Platform-CMP-Access-User-Guide-Symantec-Troubleshooting.pdf) [Symantec Troubleshooting](https://www.sem-o.com/documents/general-publications/Capacity-Market-Platform-CMP-Access-User-Guide-Symantec-Troubleshooting.pdf)
- The Capacity Market is governed by the Capacity Market Code (CMC). Please refer to the CMC as well as the Agreed Procedure documents for comprehensive Code items, definitions and procedure details.

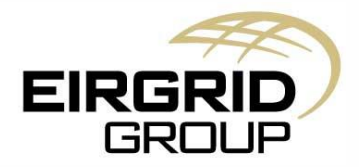

## **Keys Dates**

### 2024/25 T-4 Capacity Auction

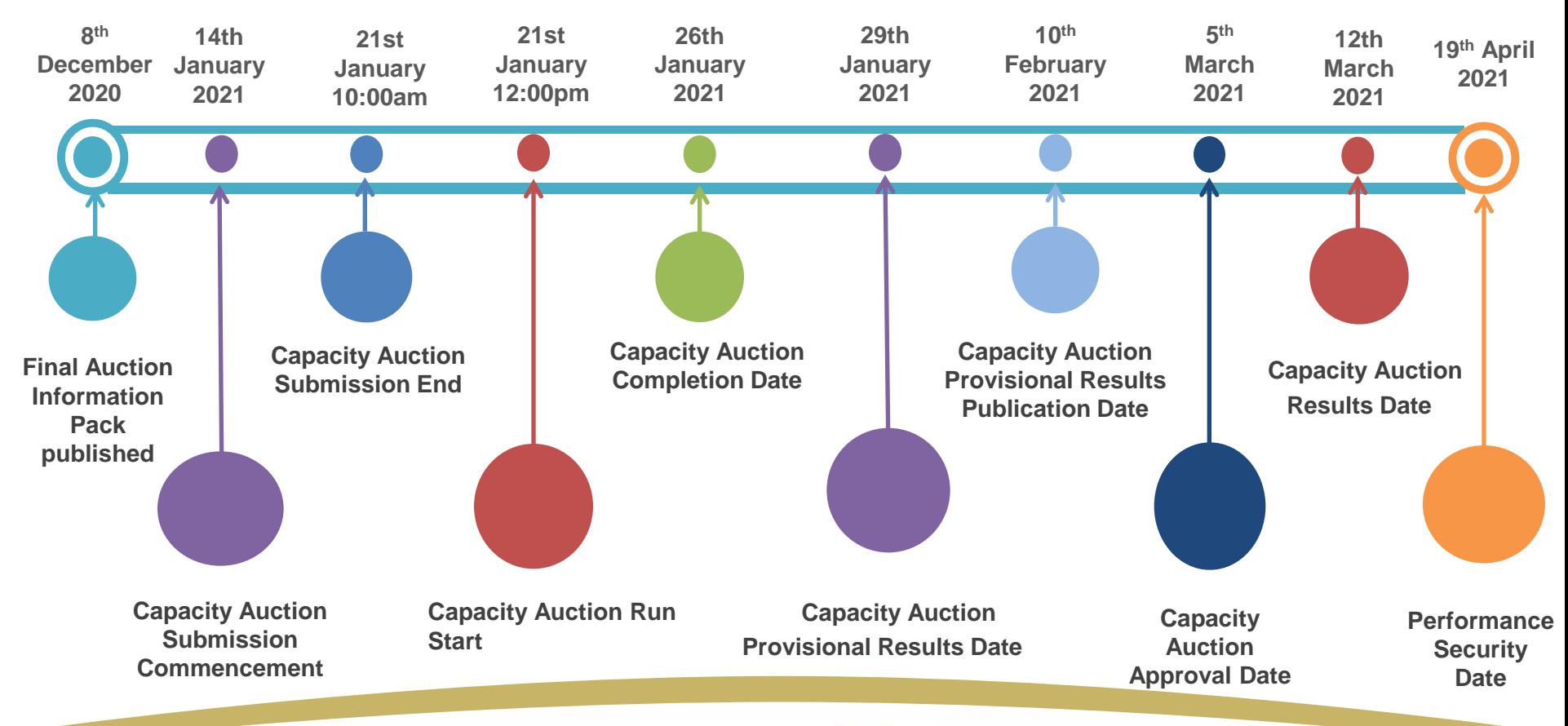

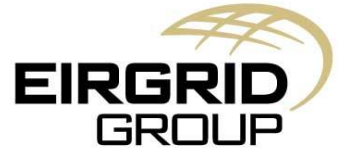

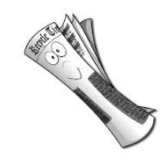

# **Final Auction Information Pack**

The FAIP was published on 8<sup>th</sup> December 2020 and contains the below example of key information:

- Final Demand Curve
- Auction Price Cap
- Final Locational Capacity Constraint Information
- Final Annual Capacity Payment Exchange Rates
- Administered Strike Price
- Implementation Progress Reporting Schedule
- Substantial Financial Completion Period

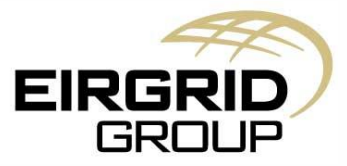

### **T-4 2024/25 Capacity Auction Key Dates**

A Capacity Market Unit (CMU) can submit Capacity Auction Offers within CMP whilst the Auction Offer Bid window is open. The Offer Bid window will be open from Thursday 14th January for 5 Working Days and will close at 10am on the 21st January 2021.

We recommend submitting offers as early as possible to allow enough time if you require to make any amendments.

Amendments can be made up until gate closure.

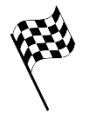

During this window a maximum of 5 Auction Offers can be submitted per individual CMU. If the CMU comprises of both Existing and New Capacity, the maximum number of offers will still be 5. Offers should rise incrementally in price in order for the Offer(s) to be accepted by the CMP. The CMP will flag Offers which do not comply with the requirements of the Code via an on-screen error message which will contain specific details of the Offer rejection reason.

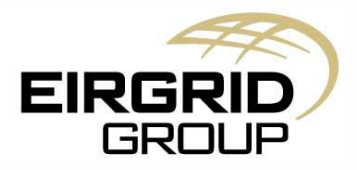

# **T-4 2024/25 Capacity Auction**

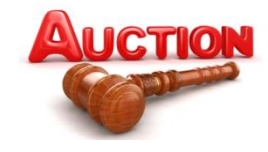

Capacity Auction Calculations will be run in CMP at 12pm on 21st January 2021.

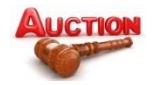

The Capacity Auction will complete on 26th January 2021.

**Bults Capacity Auction Provisional Results are published in CMP to each Participant on 29th** January 2021 (3 Working Days following Capacity Auction Completion date).

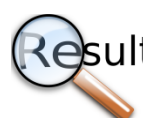

Capacity Auction Provisional Results will be published on 10th February 2021 by the System Operators.

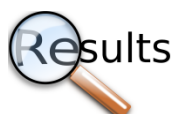

Capacity Auction Approval on 5th March 2021 is the date by which the Regulatory Authorities are expected to approve the Capacity Auction results.

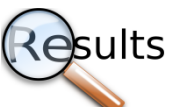

Capacity Auction Final Results will be published by the Operators on 12th March 2021.

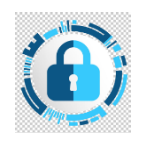

The last date for Participants to provide Performance Securities to the System Operators for Awarded New Capacity allocated in the Capacity Auction in 19th April 2021.

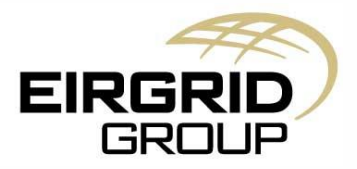

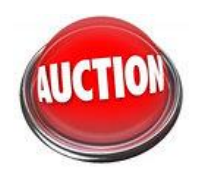

### **Participation in the Capacity Auctions**

#### **New Capacity Offers**

Participation is optional for units who have qualified New Capacity. The total quantity for all offers for New Capacity can be equal to or less than the New Net De-Rated Capacity. Offers will not be automatically submitted by the CMP where no offer has been received.

#### **Existing Capacity Offers**

For qualified Existing Capacity, the total quantity for all offers can be equal to or less than the Existing Net De-Rated Capacity value but should be at least equal to the minimum of their Firm Offer Requirement and Existing Net De-Rated Capacity. You will be able to find the Existing Net De-Rated Capacity, New Net De-Rated Capacity and Firm Offer Requirement values in the CMP via the Participant Qualification Report screen.

Where offers have not been submitted at all for CMUs with qualified Existing Capacity and a non-zero Firm Offer Requirement, the CMP will automatically submit offers on behalf of the CMU with quantity equal the minimum of their Firm Offer Requirement and Existing Net De-Rated Capacity.

- A Capacity Auction Offer is firm, unconditional and irrevocable.
- Please refer to Chapter F of the Capacity Market Code for further information on the Capacity Auctions.

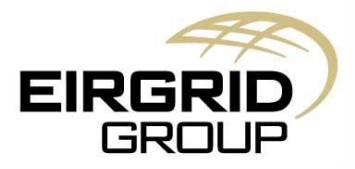

## **CMP Certificates**

#### **Creating a new user in CMP**

- PAU creates the new user for the party in CMP
- PT contacts the SOs to request a Digital Certificate
- Once received (can take up to 5 WDs) PTs have 10 days to install the certificate before it expires
- Once installed the PAU can update the cert details by updating the full serial number and valid to and from date. The SOs can update this in CMP, if the PAU is not able to do so.
- Once certs are installed they have to renewed in PKI 30 days before expiry. A reminder email is sent, but it is useful if participants can keep note of their expiry to avoid access issues and having to install new certs.
- If wanting to Install PKI this can be done at: [https://www.digicert.com/digicert-enterprise-pki](https://www.digicert.com/digicert-enterprise-pki-manager/)[manager/](https://www.digicert.com/digicert-enterprise-pki-manager/)
- Guide are provided in CMP when selecting the main menu bar:

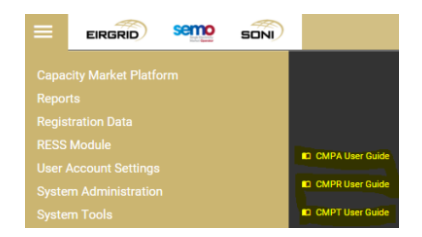

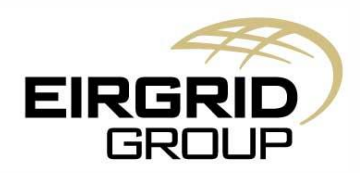

# **CMP Log in**

#### **Hints and Tips for updating cert information in CMP**

- Ensure there are no spaces before of after inputs
- The 'Eirgrid PLC' has to be exact, i.e. no extra capitals in the word
- Check the dates are correct for the valid to and from dates
- Serial numbers are inputted into CMP as: 12-34-56-78-91-01-11….

#### **Guide on how to log into CMP**

- Clear your cache
- Use Google Chrome
- Access CMP website [https://cmp.eirgrid.com](https://cmp.eirgrid.com/)
- Select the correct Certificate (When you have selected the correct cert your username will prepopulate, if it does not pre-populate the incorrect cert could have been selected).
- Once the correct Cert is selected, the CMP page will open with the Username pre-populated. If the Username did not pre-populate, don't go any further, as by typing in your Username does not work and you can be temporarily locked out of your account.
- If your Username has pre-populated then type in your password

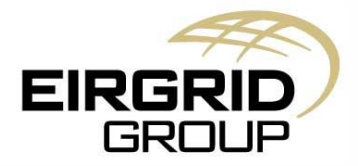

## **Secondary Trading**

#### Completing the form

- A 'Cease' line is not required to be submitted for a new ISTN it will end at the end date provided in the 'Active' line.
- If trading between units within your own party two forms are required for the submission
- The CMU field Where the CMU ID is a GU ID then this should be used. Where the CMU ID is different e.g. CAU\_ID then this should be used.
- We are looking into this but for the moment we require the original signed document but we can process the trade on the basis of the scanned and emailed document
- Please ensure that there is more than five working days for submissions in order to ensure that they can be processed. It needs to be sent to us so that there is at least five whole working days between the time we receive the second ASTN, and the time that the trade commences:

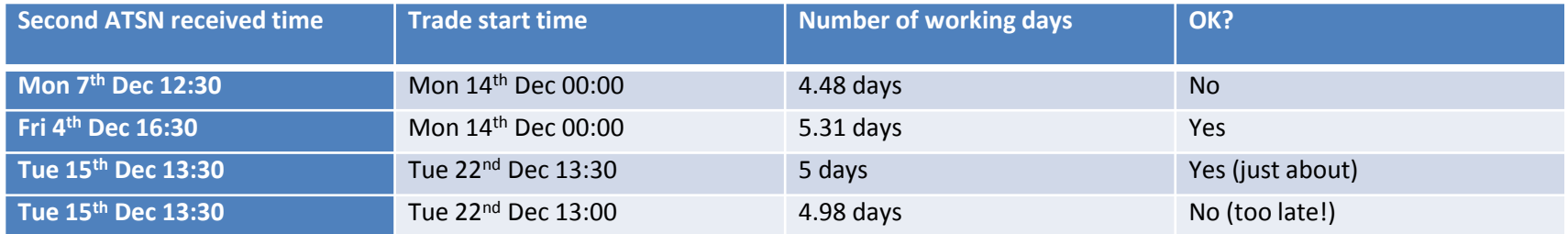

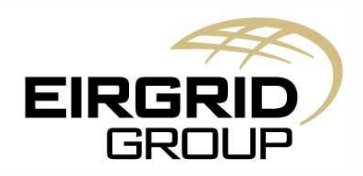

# **Auction Format D**

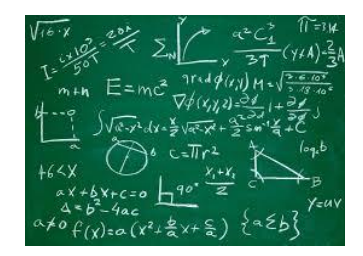

- Regarding the Auction Solution Methodology, the Regulatory Authorities have notified the System Operators in writing on the 4th December 2020 that 5th December 2020 is the last date on which the Interim Auction Solution as set out in section M.4 of the Capacity Market Code and the Alternative Auction Solution Methodology as set out in section M.6 of the Capacity Market Code (Auction Format D) shall apply to any Capacity Auction, subject to the following conditions being satisfied:
	- (a) The software systems required to implement the enduring Chapter F requirements, in particular paragraph F.8.5.1, of the Capacity Market Code (Auction Format D) have been implemented and independently certified as being in compliance with the requirements of Chapter F by the date of Capacity Auction Submission Commencement.
	- (b) The System Operators have not identified any reason why the Auction should not proceed on the basis of the enduring provisions of Chapter F of the Capacity Market Code (Auction Format D) without the application of sections M.4 and M.6.

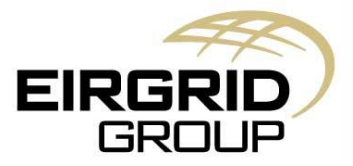

# **Auction Format D**

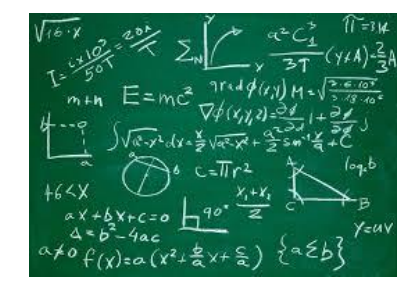

- The primary difference between Auction Format D and Auction Format C is that Auction Format D determines the price-quantity pairs cleared using a software program which applies a mixedinteger programming mathematical optimisation with the solution being either:
	- (a) the mathematical optimal solution if determined within the Allowed Timeframe of the program run being initiated; or otherwise
	- (b) the solution that produces the highest value calculated in accordance with paragraph F.8.4.2 which is determined within the Allowed Timeframe of the program run being initiated.
- The application of mixed integer programming mathematical optimisation removes the need for limits as employed in Auction Format C, specified by the System Operators, on the number of combinations, N, of solutions for Inflexible price-quantity pairs the subject of Capacity Auction Offers considered to allow the methodology to reach a solution within the Allowed Timeframe and is thus more likely to determine an optimal outcome in terms of maximum Net Social Welfare.

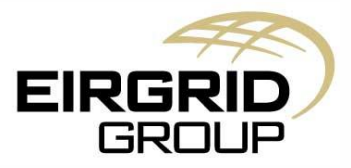

### **Questions**

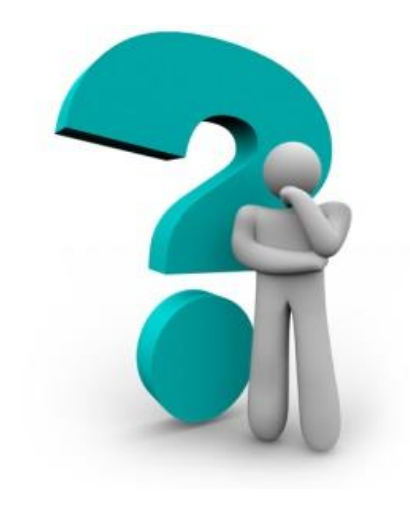

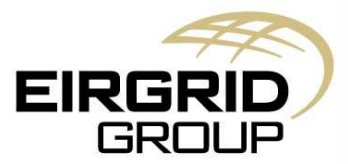

## **Capacity Market Contact Details**

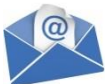

**Email Correspondence directly to Capacity Market Operations Front Office:** [CapacityMarket@sem-o.com](mailto:CapacityMarket@sem-o.com) for Qualification queries [CapacityMarketRegistration@sem-o.com](mailto:CapacityMarket@sem-o.com) for Registration queries

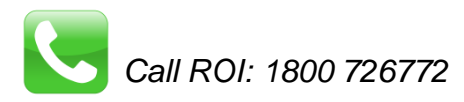

[Subscribe to Email Alerts](http://lg.sem-o.com/Alerts/Pages/default.aspx)</u> for the Capacity Market.

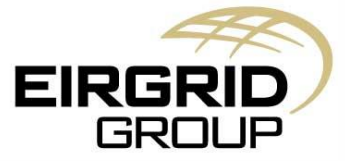